кафедра автоматизованих систем управління

# **ПРОГРАМНИЙ ЗАСІБ ВИЯВЛЕННЯ НАЯВНОСТІ БОЛЬОВИХ ВІДЧУТТІВ У ЛЮДИНИ**

## *© Заплатинський В., Ковівчак Я., 2013*

**Розроблено програмний засіб для визначення наявності больових відчуттів на основі діаметра зіниці людського ока за допомогою математичного апарата, який ґрунтується на теоремі Фалеса про прямокутний трикутник, вписаний в коло.** 

**Ключові слова: больовий синдром, зіниця ока, алгоритм розпізнання зіниці.**

**The program has been designed for determination of pain feelings on the foundational diameter of pupil of the human eye with the help of the mathematical apparatus that is based on the theorem of Thales about the right triangle inscribed in a circle.** 

**Key words: pain, pupil of the eye, algorithm for recognizing pupil of the eye.** 

## **Вступ**

Дослідження реакцій людського організму на біль є складною, ще не повністю вирішеною проблемою. Сьогодні в умовах клініки переважно застосовують суб'єктивні методи оцінки болю, які за природою є вербально-знаковими: візуально-аналогова, візуально-рангова, вербально-рангова шкали, а також Мак-Гілловський опитувальник та інші. Однак пацієнти можуть по-різному оцінювати свої відчуття, що виникають під час появи больового синдрому. Це великою мірою залежить від їх психоемоційного стану [1, 2]. У разі емоційного стресу, що часто супроводжується збудженням, тривогою, страхом, депресією, хворі неадекватно оцінюють біль: одні можуть занижувати його вплив, інші – схильні перебільшувати [1]. Це ускладнює реальну оцінку інтенсивності болю, тому значна увага приділяється розробленню об'єктивних методів діагностики реакцій людського організму на больові стимули – алгометрій, які враховують його компоненти: сенсорний, вегетативний, руховий, психоемоційний. Перевага цих методів полягає у можливості кількісної оцінки такого важливого показника, як реакція пацієнта на зовнішні больові подразники різної інтенсивності.

## **Постановка задачі**

Інформативним методом вивчення вегетативної реакції людини є пупілографія – діагностика діаметра зіниці ока. У нормі діаметр зіниці коливається від 3 до 8 мм, допускається фізіологічна анізокорія до 0,8 мм. Зіниця ніколи не буває абсолютно спокійною. Вона звужується і розширюється під впливом різних зовнішніх і внутрішніх чинників. Підвищення активності симпатичної іннервації викликає розширення зіниць, тоді як їх звуження свідчить про підвищення тонусу парасимпатичної. Психоемоційна напруга, страх, больові подразники спричиняють розширення зіниці (симптом Парро–Робертсона). Отримані клінічні дані свідчать про важливість пупілометрії не тільки для дослідження акомодаційно-конвергенційної системи ока, але і для вивчення психофізіологічного стану хворих, тонусу вегетативної нервової системи [2–4]. Досліджено, що часові й амплітудні характеристики змін діаметра зіниці відтворюють особливості регуляції когнітивних процесів під впливом стресогенних чинників і тісно пов'язані з динамікою пізнавальної діяльності у здорових осіб й у пацієнтів із афектними і поведінковими розладами, що дає змогу використовувати аналіз цих характеристик у диференційній діагностиці когнітивних порушень в осіб із нервово-психічними розладами [3]. Як об'єкт вивчення ми вибрали зіничний рефлекс як найдоступніший об'єкт, "відкритий" для прямого неінвазивного дослідження стану центральної нервової системи (ЦНС). Цей вибір зумовлений тим, що реакція зіниць на больовий подразник є безумовним рефлексом, непідконтрольним корі головного мозку, а отже – і свідомості.

Водночас це унікальний і чутливий індикатор широкого спектра фізіологічних процесів, залежних від стану симпато-парасимпатичного балансу. Перевагою пупілометрії, на відміну від більшості традиційних методів, є не тільки реалізація об'єктивної та кількісної оцінки функціонального стану вегетативної нервової системи (ВНС), а й її переваги скринінгової методики дослідження психофізіологічного статусу [3, 4]. Реалізація цього методу дослідження з використанням адекватних підходів до кількісної оцінки функціонального стану ВНС, безумовно, актуальна, бо спрямована на розв'язання важливої задачі клінічної медицини. Оцінку індивідуальних особливостей стану регуляторних процесів організму при больовому стресі на підставі окулодинамічних параметрів можна вважати перспективною.

Водночас, незважаючи на його, на перший погляд, доступність, реєстрація і математична обробка зіничного рефлексу становлять великі труднощі у зв'язку зі швидкоплинністю реакції і порівняно малими розмірами біологічного об'єкта, тобто зіниці. Окрім оцінки динаміки зміни розміру зіниці пацієнта, під час визначення інтенсивності больового стимулу повинні бути враховані час звуження зіниці, її середня швидкість, амплітуда звуження, час розширення зіниці, середня швидкість розширення, амплітуда розширення, загальний час зіничної реакції.

Поставлено завдання розробки програмного засобу, який би давав змогу реєструвати динаміку зміни діаметра людської зіниці в часі й відображав ці дані у зручній для користувача формі.

#### **Розробка алгоритму роботи програмного засобу**

З метою найпростішої технічної реалізації поставленого завдання для отримання відеопотоку із зображенням ока використовується широкодоступний електронний мікроскоп. Перевагою такого мікроскопа є те, що його легко під'єднати до будь-якого комп'ютера через USB інтерфейс, що виключає необхідність використання спеціалізованих ЕОМ. Підхід передбачає використання поширених серед користувачів комп'ютерів, і тому програмне забезпечення не потребуватиме великих обчислювальних потужностей.

Відеоряд, який надається електронним мікроскопом, складається з послідовності кадрів із зображенням ока. Зображення надходять з частотою 20 кадрів/c, що дає змогу вимірювати діаметр зіниці кожних 500 мс. З цього випливає, що час роботи алгоритму пошуку не повинен перевищувати 500 мс.

Для визначення діаметра зіниці ока передусім необхідно здійснити її пошук у відеопотоці, тобто виділити її з-поміж другорядних об'єктів (інші частини людського ока, тіні, шуми тощо). Зіниця більшості людей має форму, подібну до кола, і відбиває дуже мало світла, якщо напрям освітлення не збігається з напрямком камери. Це відкриває можливість шукати її як темний круг на зображенні. Також зіниця доволі сильно відрізняється від райдужної оболонки за яскравістю, на її межі – окружності – значення градієнта більші від значення градієнта райдужної оболонки. Цей фактор можна використати для бінаризації кадрів, тобто виокремлення темних (зіниця) та світлих (райдужна оболонка) частин ока. Далі необхідно знайти параметри окружності, для цього широко застосовують перетворення Хафа [6]. На жаль, використання перетворення Хафа в цьому випадку може не дати потрібної точності. Причиною є те, що на зображенні зіниця може частково перекриватись повікою, а метод Хафа здатний знаходити на зображенні замкнуті траєкторії, тільки якщо вони максимально наближені до ідеальної окружності або еліпса, в іншому випадку помилка розпізнавання збільшується і результат є неточним [7].

З метою підвищення точності розпізнавання зіниці запропоновано алгоритм пошуку круга на базі теореми Фалеса стосовно прямокутного трикутника, вписаного у коло. Алгоритм складається з таких кроків:

1. Бінаризація зображення (для істотного відсіювання другорядних об'єктів на зображенні).

2. Пошук базових точок за масками (тобто виділення точок, які потенційно є краями круга у різних чвертях).

3. Визначення центра круга та його діаметра.

Розглянемо кожен крок окремо.

## *1. Бінаризація зображення*

Бінаризація – це операція порогового поділу, яка в результаті дає бінарне зображення (містить тільки два кольори). Метою операції бінаризації є суттєве зменшення кількості інформації, яку містить зображення. У процесі бінаризації початкове зображення, що має велику кількість рівнів яскравості, перетвориться на чорно-біле зображення, пікселі якого мають тільки два значення – 0 і 1.

Бінаризація зображення – дуже важлива складова алгоритму, адже на цьому кроці проводиться поділ зображення на окремі зони. Зони зі значенням пікселів 1 можуть бути як шумами, так і шуканою зіницею ока.

Існує багато способів порогової обробки зображення, основні з яких:

- метод Отса;
- метод Яні;
- метод середнього;
- бінаризація з нижнім порогом, верхнім порогом, подвійним обмеженням.

Методи Отса, Яні та середнього – це так звані автоматичні методи пошуку порога, які передбачають бінаризацію зображення без втручання користувача. Проте вони потребують додаткових проходів по зображенню, що сповільнює роботу алгоритму. До того ж експерименти показали, що вказані методи не завжди ефективні для цього виду зображень й інколи дають неправильні результати.

Бінаризація з нижнім порогом є найпростішим видом бінаризації, в якому використовують тільки одне значення порога:

$$
Y(m,n) = \begin{cases} 0, X(m,n) \ge t; \\ 1, X(m,n) < t. \end{cases} \tag{1}
$$

де *X* і *Y* – значення яскравості пікселів, що задаються координатами *m* та *n*, відповідно до початкового та бінаризованого зображень; *t* – значення порога.

Тут всі пікселі, яскравість яких менша від значення порога, набувають значення 1, а пікселі, які більші або дорівнюють заданому порогу, – значення 0.

Бінаризація з верхнім порогом є оберненою до бінаризації з нижнім порогом.

У задачах виділення областей, в яких значення яскравості пікселів може змінюватися у відомому діапазоні, використовують бінаризацію з подвійним обмеженням:

$$
Y(m,n) = \begin{cases} 1, X(m,n) \le t_1; \\ 0, t_1 < X(m,n) \le t_2; \\ 1, X(m,n) > t_2. \end{cases} \tag{2}
$$

де *X* і *Y* – значення яскравості пікселів, що задаються координатами *m* та *n*, відповідно до початкового та бінаризованого зображень;  $t_1$ ,  $t_2$  – значення обмежень  $(t_1 < t_2)$ .

Поставлена задача ускладнюється тим, що на зображенні завжди наявний відблиск від інфрачервоної підсвітки (рис. 1). Проте зазвичай він припадає на частину зображення, в якій розміщена зіниця, оскільки підсвітка встановлена прямо на мікроскопі, що закріплений перед оком. Це дає змогу вважати відблиск потенційною частиною зіниці, і тому для бінаризації використовується алгоритм з подвійним обмеженням. Оскільки відблиск є найсвітлішою частиною зображення, а зіниця – найтемнішою, метод бінаризації з подвійним обмеженням сприймає зони з середнім рівнем яскравості пікселів як шуми та сторонні об'єкти, а зони з високим та низьким рівнем яскравості пікселів вважаються зонами, в яких розміщений шуканий круг (зіниця). Параметри бінаризації ( $\bar{t}_1$  і  $\bar{t}_2$ ) задає користувач залежно від зовнішнього освітлення.

Після проведення процесу бінаризації отримують зображення, на якому чітко видно, де може бути розміщений шуканий круг (рис. 2).

Після того, як зони, що потенційно можуть бути шуканим кругом, виділені, можна переходити до наступного кроку алгоритму.

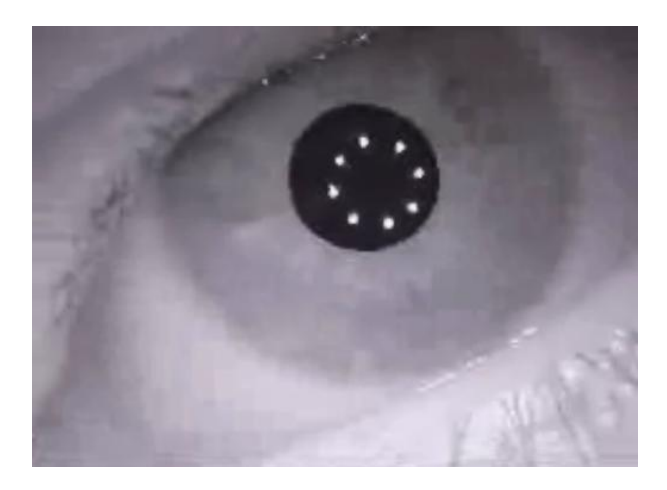

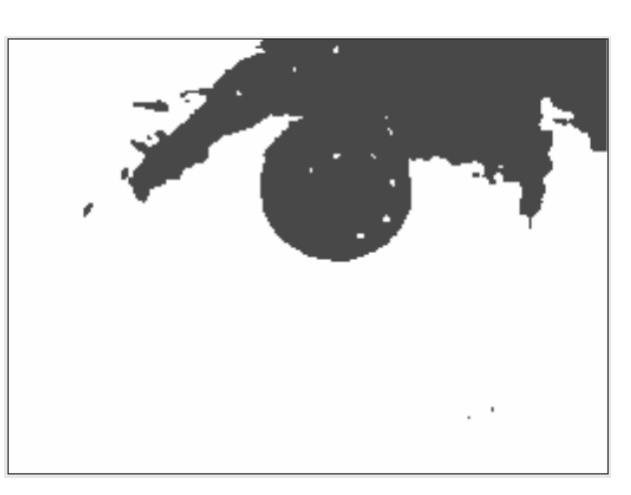

*Рис. 1. Окремий кадр відеопослідовності Рис. 2. Бінаризований кадр з відеопотоку*

## *2. Пошук базових точок за масками*

Якщо розглянути растровий круг з невеликим радіусом (рис. 3), можна помітити, що більшість точок, з яких складається його контур, можна ідентифікувати певною маскою.

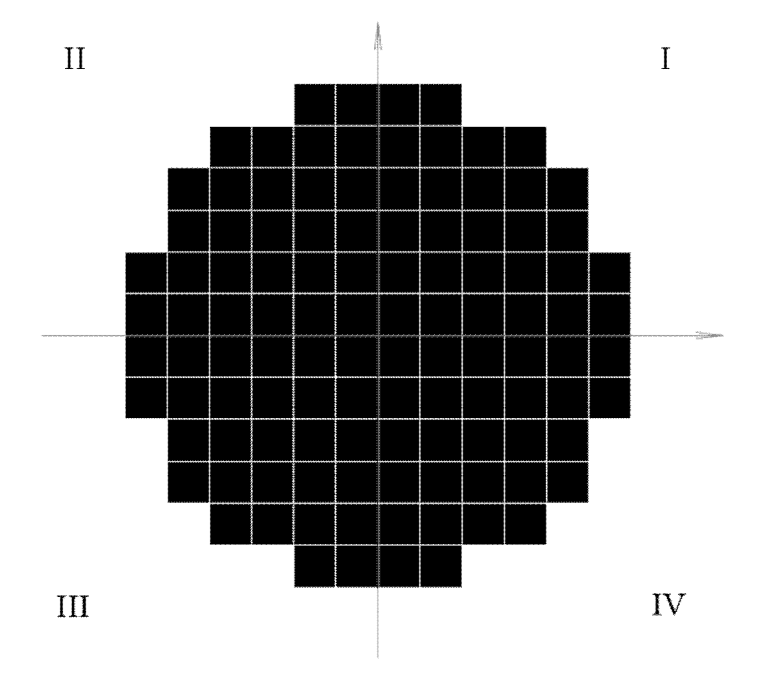

*Рис. 3. Растровий круг*

Так, для пошуку точок контура цього круга, які містяться у певній чверті, використовуються відповідно такі маски:

Для першої чверті: 0 1 1 0 1 Для другої чверті: 0 0 1 1 1

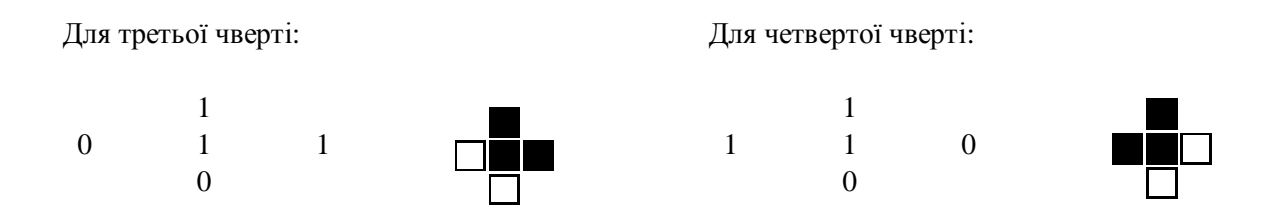

Після проведення пошуку за цими масками ми отримуємо чотири множини координат точок, які можна зобразити так:

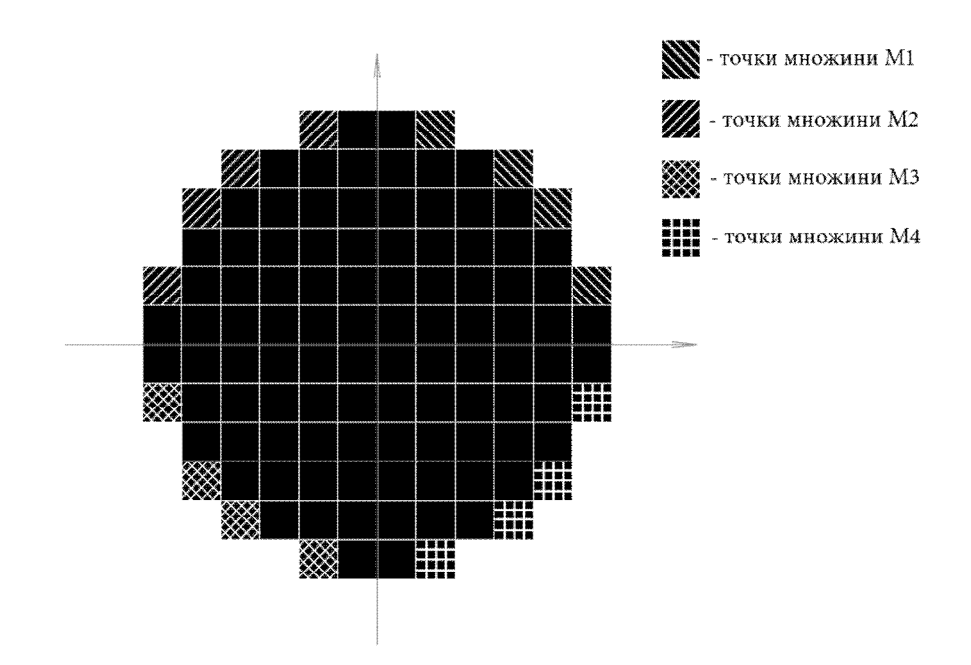

*Рис. 4. Точки, знайдені за масками*

На кадрі з відеоряду базові точки розподілені (рис. 5).

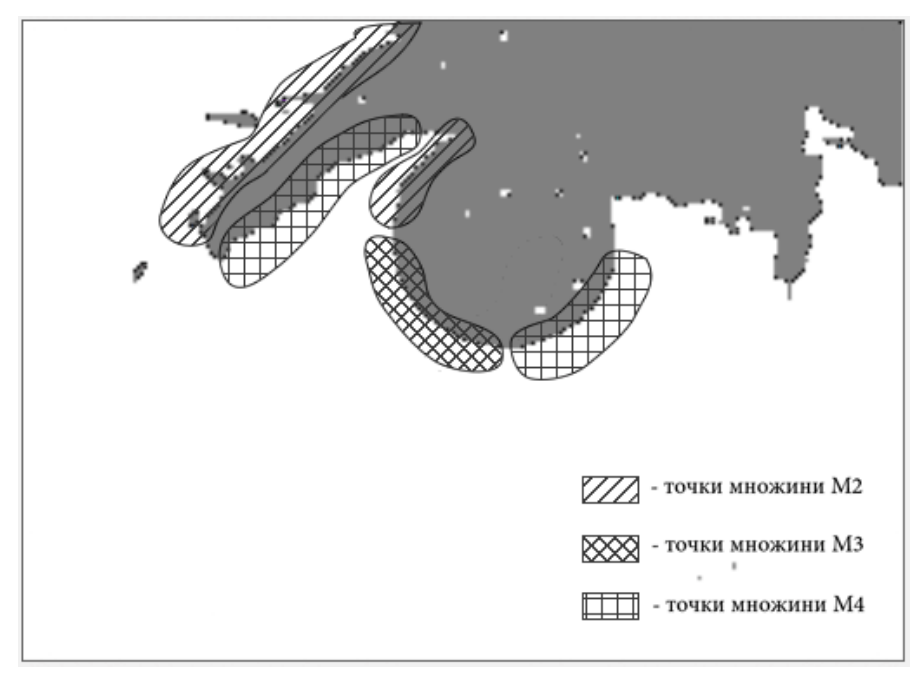

*Рис. 5. Базові точки на кадрі з відеопотоку*

## *3. Визначення центра круга та його діаметра*

Для визначення центра круга та його діаметра використовується алгоритм, побудований на теоремі Фалеса. Ця теорема стверджує, що гіпотенуза прямокутного трикутника, який вписаний в коло, є діаметром цього кола, а її середина є центром кола.

Тому для кожної точки *P(x,y)* з чотирьох базових множин знаходять точки *P1(x1,y1)* та *P (x2,y2)*, які задовольняють такі умови:

$$
\text{RKIIO } P(x, y) \in M_1 \begin{cases} P_1(x_1, y_1) \in M_2, & \text{RKIIO } y = y_1, x > x_1; \\ P_2(x_2, y_2) \in M_4, & \text{RKIIO } y = y_2, x = x_2; \end{cases} \tag{3}
$$

$$
\text{RMI}(O \ P(x, y) \in M_2 \begin{cases} P_1(x_1, y_1) \in M_1, & \text{RMI}(O \ y = y_1, x < x_1; \\ P_2(x_2, y_2) \in M_3, & \text{RMI}(O \ y > y_2, x = x_2; \end{cases};\tag{4}
$$

$$
\text{RKUIO } P(x, y) \in M_3 \begin{cases} P_1(x_1, y_1) \in M_4, & \text{RKUIO } y = y_1, x < x_1; \\ P_2(x_2, y_2) \in M_2, & \text{RKUIO } y < y_2, x = x_2; \end{cases} \tag{5}
$$

$$
\text{RKIIO } P(x, y) \in M_4 \begin{cases} P_1(x_1, y_1) \in M_3, & \text{RKIIO } y = y_1, x > x_1; \\ P_2(x_2, y_2) \in M_1, & \text{RKIIO } y < y_2, x = x_2. \end{cases} \tag{6}
$$

Відрізок *P1P<sup>2</sup>* є гіпотенузою прямокутного трикутника, вписаного в коло.

Для прикладу розглянемо точку  $P(-4, 5)$  (рис. 6), вона належить множині  $M_2$ . Отже, знаходимо точки, які задовольняють умову (4). Однією з точок є *P1(4, 5)* із множини *M*1, в якої така сама координата по осі *Y*. Наступною точкою є *P2(–4, –5)* з множини *M3*, , оскільки в *P* та *P<sup>2</sup>* рівні координати по осі *X*. Так ми формуємо трикутних з прямим кутом *P1PP<sup>2</sup>* та гіпотенузою *P1P2*. Середина цієї гіпотенузи є центром шуканого круга, а її довжина – його діаметром.

![](_page_5_Figure_9.jpeg)

*Рис. 6. Приклад пошуку центра круга*

Отже, перебравши всі базові точки, отримуємо нову множину ймовірних центрів круга та його діаметрів, до того ж шуканий центр круга буде в точці, де насиченість ймовірних центрів найбільша (рис. 7).

![](_page_6_Picture_0.jpeg)

*Рис. 7. Насиченість ймовірних центрів на кадрі з відеопотоку*

#### **Реалізація програмного засобу**

Для зменшення часу розроблення і створення якомога гнучкішого програмного продукту прийнято рішення реалізувати його за допомогою об'єктно-орієнтованої мови програмування. Також враховано, що цей програмний продукт повинен бути багатоплатформовим, тобто має працювати в різних операційних системах та апаратних платформах. Тому вибрано мову C#/.NET, яка є достатньо кросплатформною. До того ж у стандартній бібліотеці FCL, програмної платформи .NET Framework, наявний ряд класів, які дають змогу реалізувати взаємодію з мікроскопом на високому рівні, що значно пришвидшує розроблення. Із використанням середовища програмування Microsoft Visual Studio 2012 та технології WPF розроблено зручний користувацький інтерфейс, зображений на рис. 8.

Головне вікно програми умовно поділено на чотири області:

1. Область відображення відеоінформації. У верхньому правому куті цієї області розміщені кнопки, одна з яких призначена для виклику діалогового вікна, в якому можна вибрати один з видів постачальників відеопотоку (камера або відеофайл). При натисканні на другу кнопку користувачу надається можливість налаштувати параметри бінаризації, директорію для збереження відеопотоку тощо.

2. Область пупілограми, де виводиться графік зміни розміру зіниці ока в часі. Тут також є кнопки для збереження пупілограми, для налаштування її представлення (колір кривої, довжина часової осі тощо).

3. Область відображення числових даних, де подано поточні числові показники відхилення амплітуди пупілограми та відхилення діаметра, при якому можна вважати, що біль – наявний.

4. Область управління програмою. В ній містяться кнопки "старт/пауза" – для запуску аналізу відеопотоку та тимчасового його призупинення з можливим відновленням. Кнопка "стоп" – для остаточної зупинки реєстрації відеопотоку і збереження його у відеофайлі за бажання користувача.

Перед початком роботи з програмним засобом потрібно надійно закріпити камеру-мікроскоп перед оком пацієнта і підключити її до комп'ютера. Далі користувач (лікар) може активізувати програму. Передусім він повинен вибрати джерело відеопотоку (камеру чи відеофайл) і, за потреби, залежно від яскравості зовнішнього освітлення, налаштувати процес бінаризації, пересуваючи повзунки, які відповідають за значення параметрів *t<sup>1</sup>* і *t2*. Ознакою того, що вони перебувають у правильному положенні, є те, що програма чітко ідентифікує положення і діаметр зіниці.

![](_page_7_Figure_0.jpeg)

*Рис. 8. Головне вікно розробленого програмного засобу*

Впродовж перших трьох секунд роботи апаратно-програмного комплексу відбувається аналіз відеопотоку та розрахунок середнього діаметра зіниці, оскільки він залежить від освітлення та емоційного стану людини. При цьому на пупілограмі жодна інформація не відображається. Середній діаметр вважається діаметром зіниці в стані спокою, і саме відносно нього прораховують поточне відхилення діаметра (збільшення) в умовах впливу стресогенного чинника (дії больового стимулу). Також оцінюється тривалість та інтенсивність динаміки зростання амплітуди пупілограми (розширення зіниці) та її зменшення (звуження зіниці).

#### **Висновки**

В умовах хірургічної стоматологічної клініки важливим є застосування практичних, ефективних експрес-методів діагностики больового синдрому у пацієнтів. Існує багато фізіологічних проявів стресової реакції людського організму, на основі яких можна здійснювати визначення больового синдрому. Одним із достовірних і незаперечних симптомів наявності болю є зміна розміру зіниці людського ока. Тому аналіз діаметра зіниці дає змогу оцінити сенсорно-перцептуальні особливості обстежуваних пацієнтів та вивчити реактивність їх організму загалом.

Вагомим компонентом програмного забезпечення для розпізнавання та визначення зміни розміру зіниці є алгоритм опрацювання графічних образів людського ока. На практиці можливе застосування різних підходів до розв'язку цієї задачі. Проте, щоб уможливити використання типових апаратних засобів та забезпечити необхідну швидкодію, розробили метод знаходження діаметра зіниці на основі теореми Фалеса про прямокутний трикутник, вписаний у коло. Програмна реалізація цього методу привела до побудови ефективного засобу, який може широко використовуватись для визначення наявності больових відчуттів у людини в різних галузях медицини.

*1. Ишинова В.А. Роль негативных эмоций при восприятии боли у пациентов с тревожно-фобическими и соматоформными расстройствами: автореф. дис. … канд. психол. наук: спец.*  19.00.04 "Мед. психология" / В.А. Ишинова. – Санкт-Петербург, 2009. – 19 с. 2. Куцало А.Л.

*Пупиллометрия в качестве метода экспресс-диагностики наркотической интоксикации: автореф.*  дис. ... канд. мед. наук: спец. 14.00.20 "Токсикология", 14.00.45 "Наркология" / А.Л. Куцало. -Санкт-Петербург, 2004. – 20 с. 3. Зотов М.В. Дисфункции когнитивного контроля у лиц с суицидальным поведением: данные регистрации движений глаз / М. В. Зотов, В.М. Петрукович // Экспериментальная психология в России: традиции и перспективы / под ред. В.А. Барабаншикова. – М.: Изд-во ИП РАН, 2010. – С. 384–390. 4. Соломка С.Л., Бушуева Н.Н. Пупил*лографические показатели у пациентов с астеновегетативным синдромом // Проблеми екологічної* та медичної генетики і кліничної імунології: зб. наук. праць. - Вип.4(50). - 2003. - С. 364-366. *5. Bertinotti L.U.C.A., Pietrini U.M.B.E., Del Rosso A.N.G.E., Casale R.O.B.E., Colangelo N.I.C.O., Zoppi M.A.S.S., Matucci-Cerinic M.A.R.C. The Use of Pupillometry in Joint and Connective Tissue Diseases //*  Апп NY Acad Sci. - 2002. - V. 966, № 1. - Р. 446-455. 6. Гонсалес Р., Вудс Р. Цифровая обработка изображений. - М.: Техносфера, 2005. - 1072 с. 7. С. Литвин, К. Ручкін. Метод хафа в задачах *розпізнавання окружностей // Державний університет інформатики і штучного інтелекту, кафедра програмного забезпечення інтелектуальних систем.* 

## **УДК 681.142.2; 622.02.658.284; 621. 325**

Д. Пелешко $^{1\!\!}$ , А. Клювак $^{1\!\!}$ , І. Ізонін $^{1\!\!}$ , Ю. Іванов $^{1\!\!}$ , М. Голубінська $^{2\!\!}$ Національний університет "Львівська політехніка", 1 кафедра інформаційних технологій видавничої справи,

 $^{2}$ кафедра прикладної лінгвістики

# **ДОСЛІДЖЕННЯ ВИКОРИСТАННЯ ОПЕРАЦІЇ ДЕКОНВОЛЮЦІЇ У РЕКОНСТРУКТИВНИХ МЕТОДАХ УСУНЕННЯ ЛОКАЛЬНИХ СПОТВОРЕНЬ**

#### *© Пелешко Д., Клювак А., Ізонін І., Іванов Ю., Голубінська М., 2013*

**Проаналізовано фізичний процес виникнення змазу. Експериментально підтверджено тезу про те, що формування змазу зображення адекватно описується моделлю на основі конволюції, тобто згортки. Показано, що ядро розмиття, або дискретна функція розсіяння точки, містить в собі інформацію про траєкторію та рівномірність руху, який призвів до спотворення зображення. Визначено, що кількість екстремумів усереднених нормалізованих величин значень стовпців фур'є-образу зображення, спотвореного штучним змазом, корелює з параметрами цього змазу.** 

**Ключові слова: спотворення, деконволюція, функція розсіяння точки, зона спотворення, реконструкція зображень.** 

**Physical process of blurring emergence has been analyzed. Through conducted experiments it has been proved that image blurring formation is adequately described by the model based on convolution, i. e. wrapping. It is shown that blurring center or discrete function of point scattering comprises information about trajectory and uniformity of motion, which has caused an image distortion. It is determined that extremum number of averaged normalized column values of Fourier image distorted by artificial blurring correlates with parameters of blurring.** 

**Key words: distortion, deconvolution, point spread function, distortion area, image reconstruction.** 

#### **Вступ**

*Змазами* називатимемо такий тип спотворення, який виникає внаслідок динамічних змін об'єктів уваги чи фону під час експонування кадру.